#### **MYMAX**

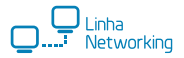

# **MANUAL DE INSTRUÇÕES**

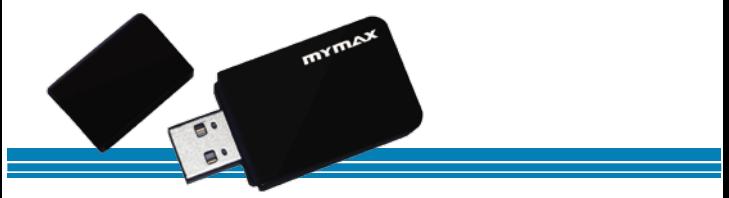

# **ADAPTADOR WIRELESS USB**

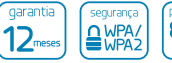

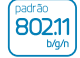

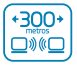

## **APRESENTAÇÃO**

Parabéns pela aquisição do Adaptador Wireless USB 300Mbps (Part# MWA-W642U).

O Adaptador Wireless USB 300Mbps permite que você conecte seu desktop ou notebook em uma rede de Internet sem fio (Wireless)

Este disponsitivo é compatível com Windows 98/Me/2000/XP/Vista/7.

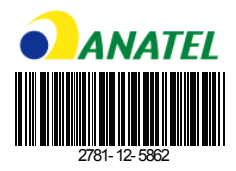

## **INSTALAÇÃO**

A seguir os passos para instalação do Adaptador Wireless USB 300 Mbps com sistema operacional Windows XP.

Instalação do Driver 1º Passo: Insira o CD-ROM Driver no leitor de CD/DVD do seu dispositivo;

2º Passo: Conecte o Adaptador Wireless USB 300 Mbps em qualquer porta USB disponível;

3º Passo: Na tela "Assistente para adicionar novo hardware" (tela abaixo):

- Selecione a opção "Não, não agora"
- Clique no botão "Avançar"

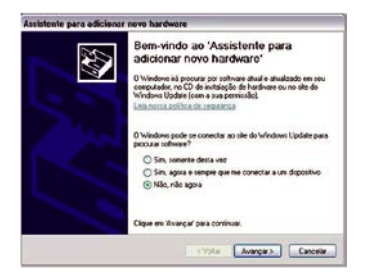

# **INSTALAÇÃO**

### 4º Passo: Na tela seguinte, clique em "Avançar" (tela abaixo):

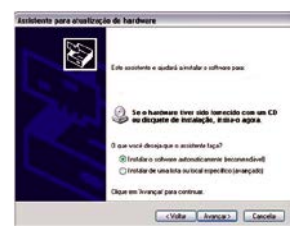

5º Passo: Na tela seguinte, clique em "Concluir" (tela abaixo):

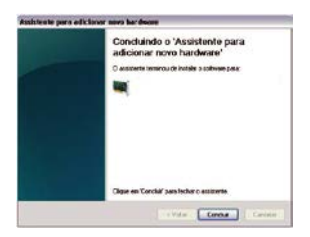

ATENÇÃO: Para instalação em Sistema Operacional Windows 7, não é necessário a instalação do Driver

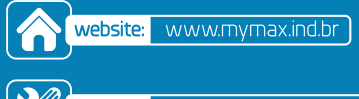

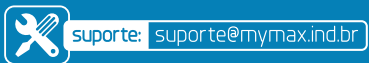